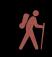

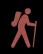

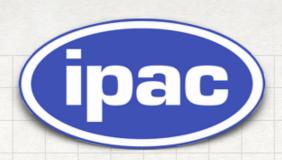

Python,
JupyterLab

and the Science Platform

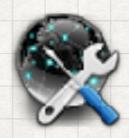

#### Science Platform

- Concept is catching fire in astronomy community
- Working definition of Science Platform in nutshell
  - Login to a Jupyter Lab/Hub environment
  - Appropriate software and APIs
  - Close data is archived
  - Processing close to the data
  - Usually with python.
- Our Goal:
  - Leverage out work with Firefly to make this environment more powerful

# New Ways to Work

Firefly + Python + Jupyter Lab = Science

Platform

# FITS data

- WCS Readout
- Zoom
- Flip/ Rotate/ Crop
- · Color / Stretch
- Grid
- Region
- Magnifier
- Distance tools
- Markers
- Fits Headers
- Crop

# Firefly Components

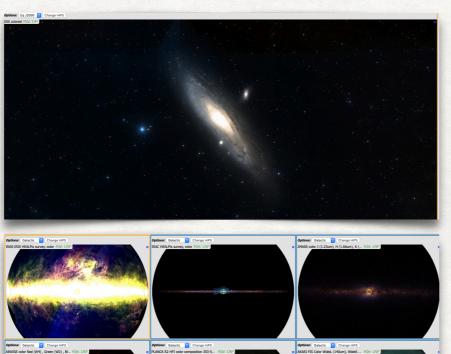

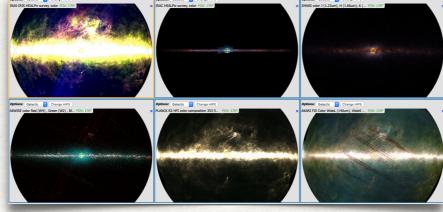

- Full HiPS Support
- · MOC
- Tightly integrated
- Shares all FITS functions

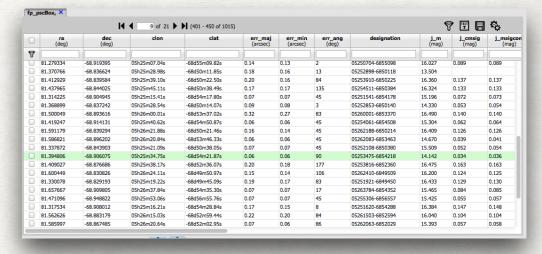

- Sort / Filter
- Column Controls
- Large tables, 10 Million+ rows
- Very fast response time
- brushing and linking

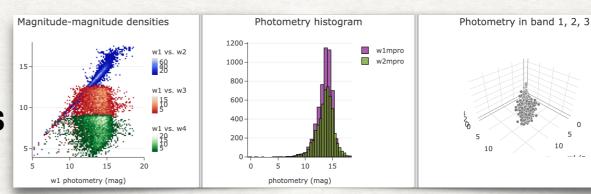

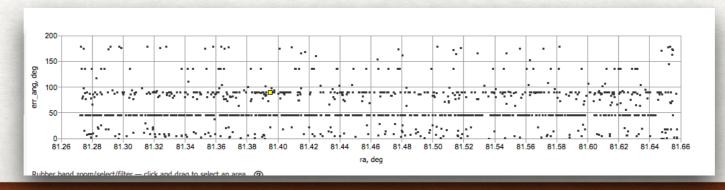

- Interactive
- Column math
- Zoom
- Filter

# Firefly Library

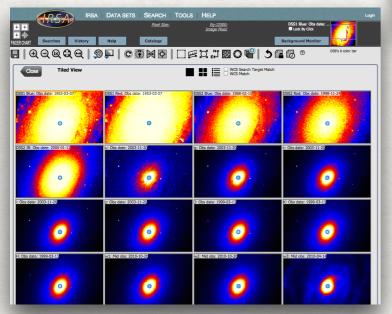

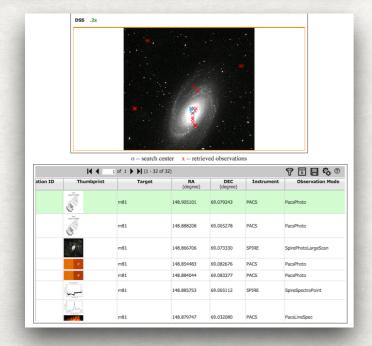

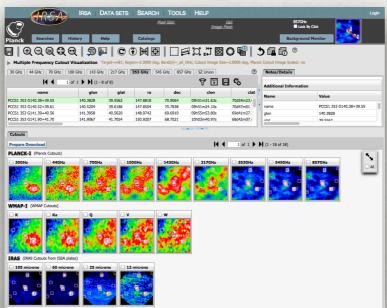

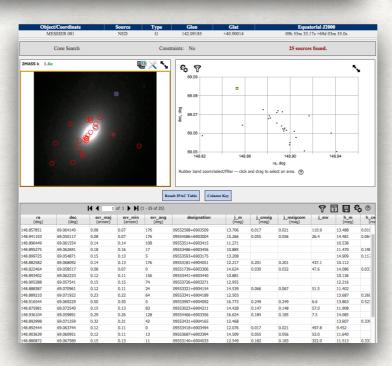

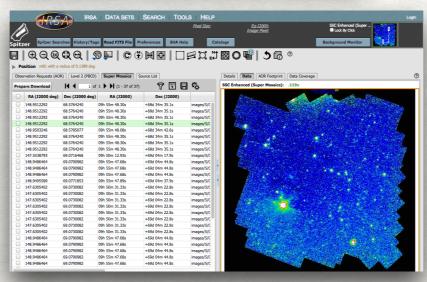

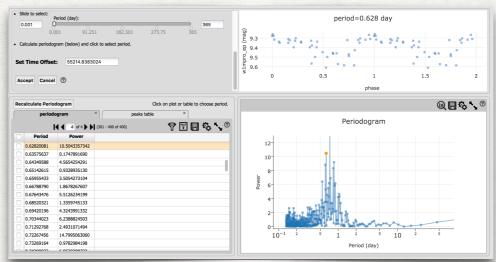

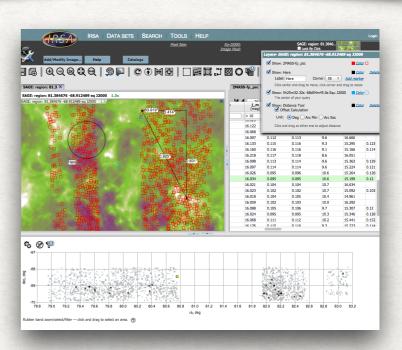

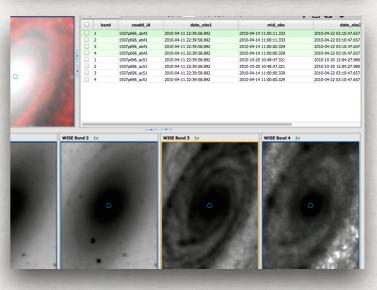

# Firefly Archive Visualization Library

Code Overview

#### Frontend

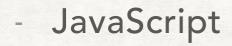

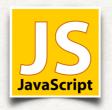

- Modern JS
  - ES6+, Modules
  - NPM
- 11:111

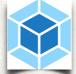

ES6

- Webpack
- React/Redux

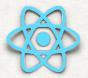

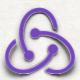

- Converted from GWT
  - > 2015 2016

#### Backend

- Java

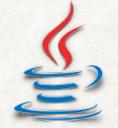

- Tomcat
- Scalable

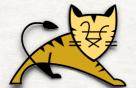

- Multiple instances
- JSON to Client
  - GET, POST, Websocket
- Docker and Kubernetes

Frontend & Backend:

~245K Lines of code

## Open Source and Releases

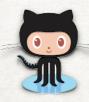

- GitHub
  - https://github.com/Caltech-IPAC/firefly
- Releases
  - More Formal Process
  - Builds on Docker
  - Release Notes
  - CCB Yearly Roadmap
- Dockerized

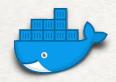

- Start firefly with one command
- Tag for each release plus nightly

# Ways to Use Firefly

#### 1.Stand alone

- Install and Run
- 2. Library for building Web Applications
  - Most Advanced: Work at the React/ Redux level
  - Many IRSA application built from Firefly
- 3. JavaScript API
  - Firefly Widgets in a Web page
- 4. Remote API
  - Control a Firefly Application

- Key to interfacing with Python
- Start application & control it from Python

#### Remote API

- Firefly architecture is designed around the command pattern
- Each command tells the system to do something
  - Plot image
  - Zoom Image
  - Rotate Image
- Firefly can also listen for commands over channel
- HTTP communication and Web Sockets
- Commands sent as HTTP request

#### Remote API

# Another Context

Send an Action

#### Network (http)

JSON Data

```
Action: {
  type : String,
  payload :
  {data}
}
```

#### Examples:

- Load a FITS Image
- Load a Table
- Show a Chart
- Sort a table
- Show HiPS

# Firefly

Web Server

Action

Network (Web socket)

# Firefly

WebApp in Browser

## Python Binding

Connecting Python to Firefly

- https://github.com/Caltech-IPAC/firefly\_client
- pip install firefly\_client
- Connects to the firefly server via URL
- Hides network connectivity
- Implements API to control Firefly from Python
- Can do this in Jupyter Notebook or Lab

```
from firefly_client import FireflyClient
fc = FireflyClient.make_client('firefly url')
fc.launch_browser()
fc.show_fits(URL='some url')
handle = fc.upload_file(a_file)
fc.show_table(handle)
```

```
fc = FireflyClient.make_client('127.0.0.1:8080/firefly')
```

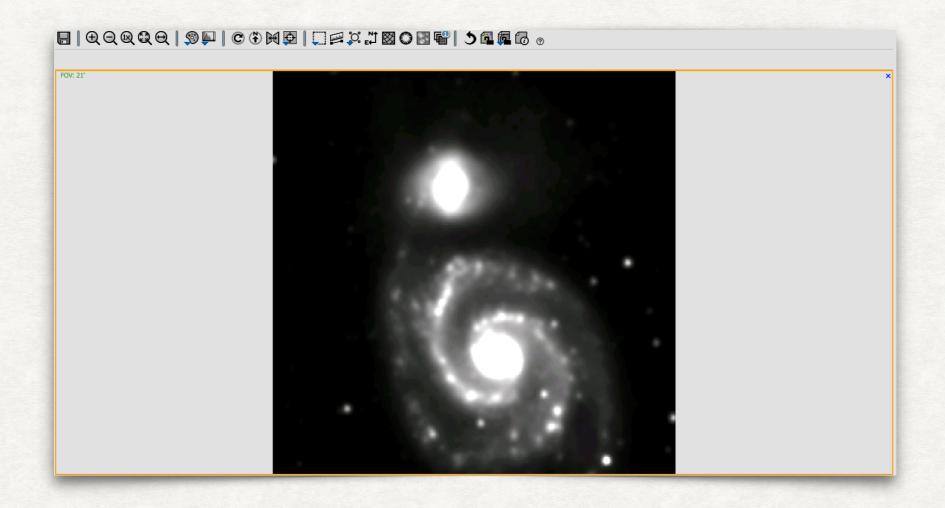

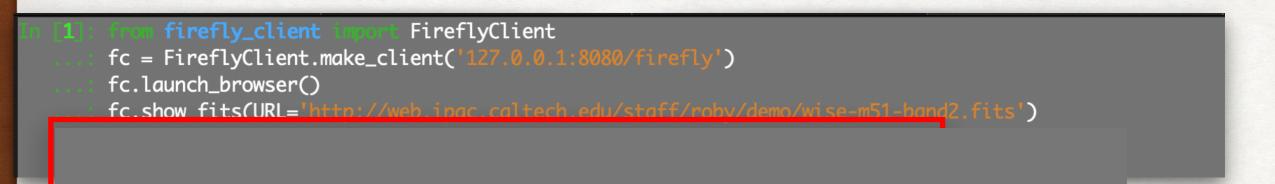

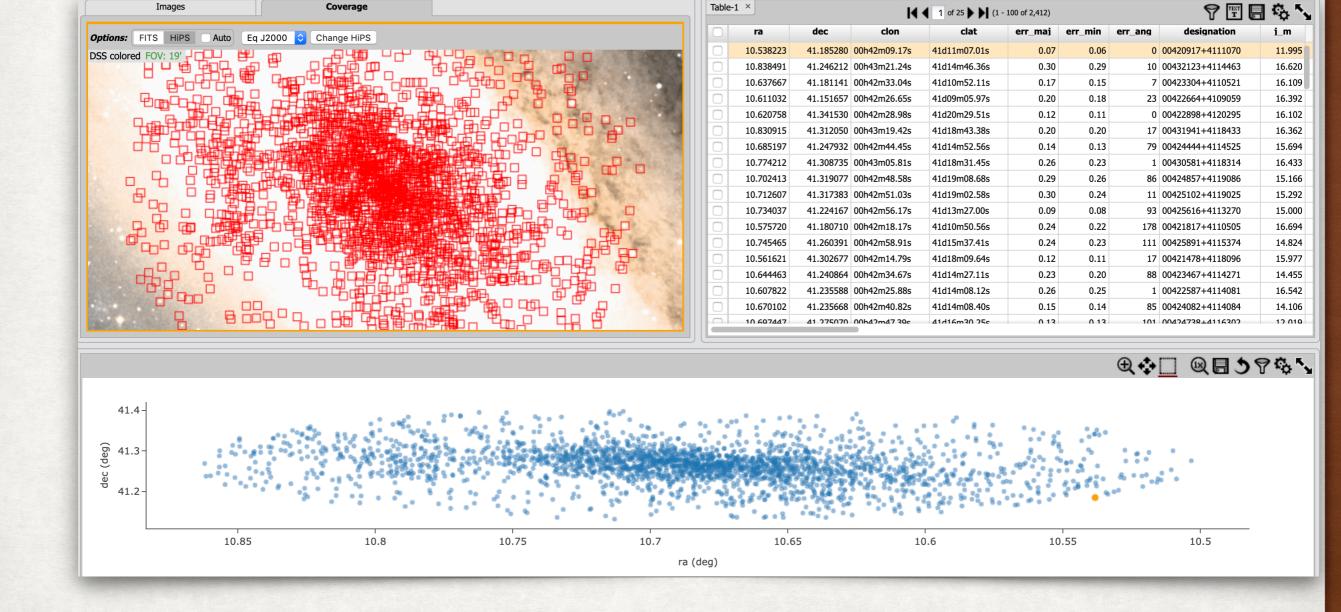

# Jupyter Lab

- Jupyter Lab is Extendable
- Using Various Firefly API we have written extensions
  - https://github.com/Caltech-IPAC/jupyter\_firefly\_extensions
- Firefly will run in a Jupyter Lab tab
- Extensions:
  - FITS File Opener
  - Visualization Extensions using FireflyClient
  - Lab Widgets
- Result: A very integrated system

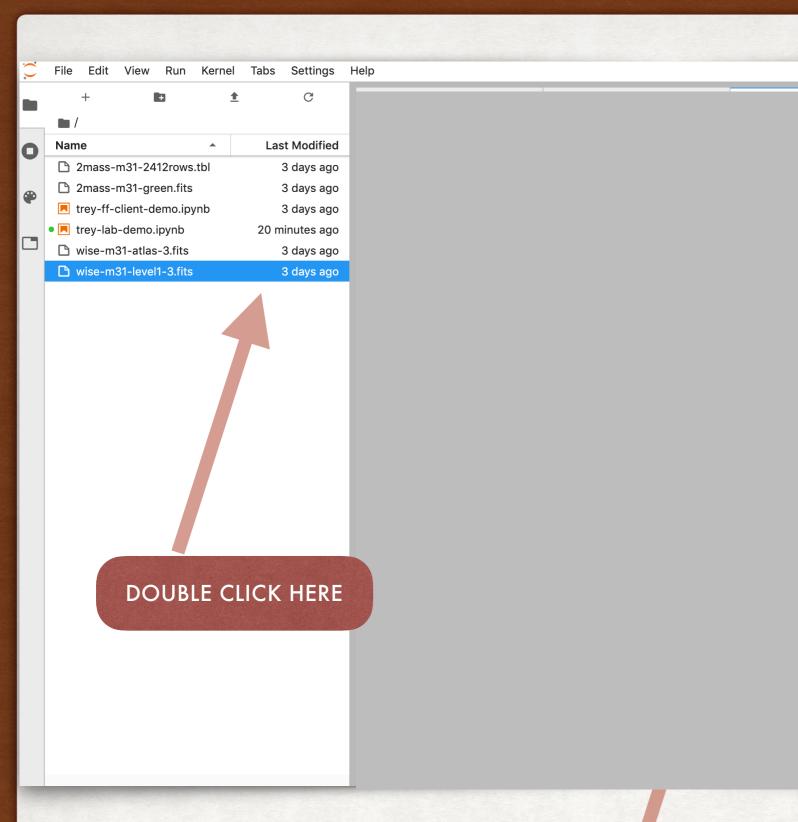

TO SHOW THIS

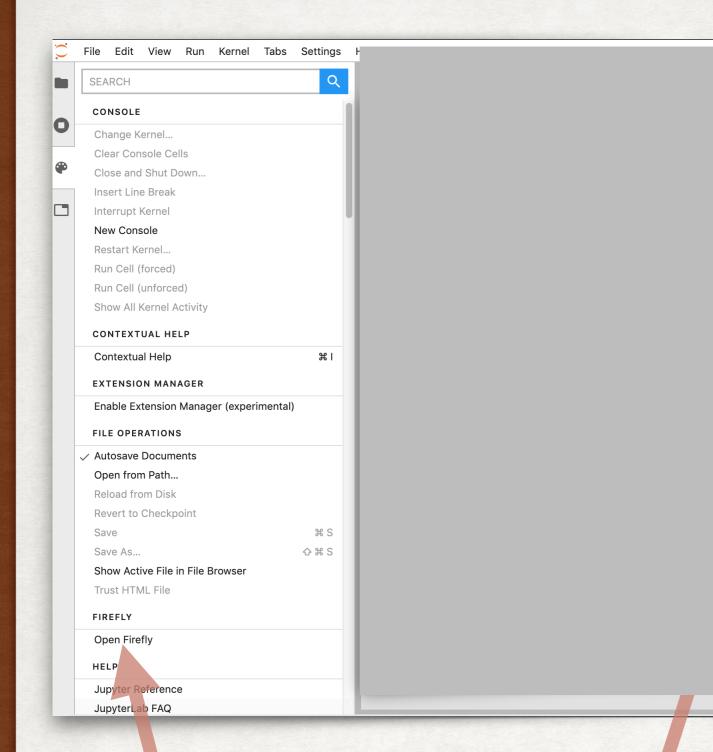

CLICK HERE

TO BRING UP FIREFLY
IN A LAB TAB

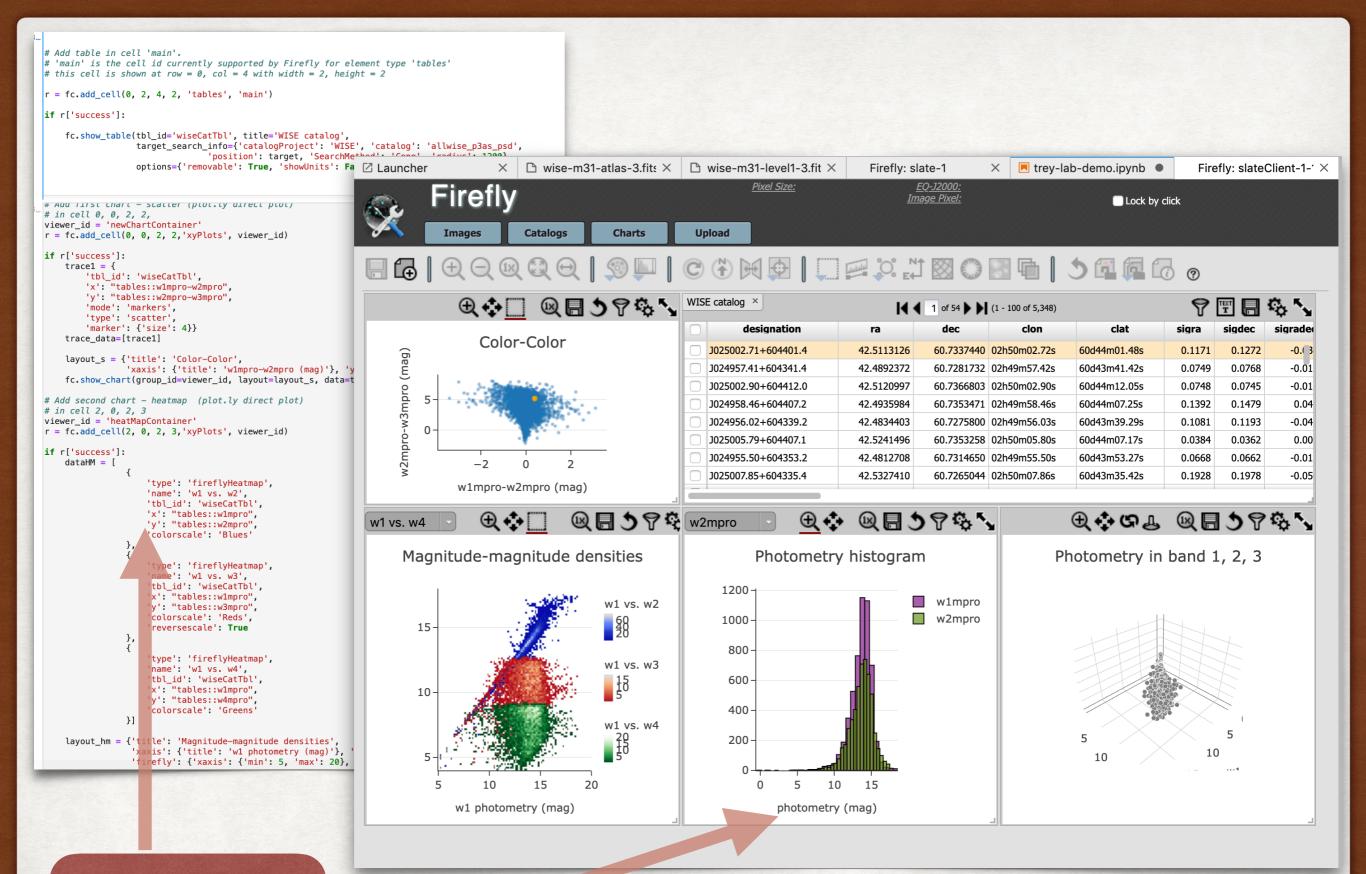

**NOTEBOOK** 

PRODUCES THIS DISPLAY

## Lesson learned: Jupyter Lab Extension

What went well

- Concept completely worked Jupyter Lab is very flexible
- Lab uses modern JS build tools such as NPM and Webpack
  - Works with Firefly well.
- · Lab did not conflict with Firefly impressive for a complex tool
- We discovered issues with Firefly
  - Good way to test and improve the API
- We went though an upgrade cycle- is was fairly painless

# Lesson learned: Jupyter Lab Extension Challenges

- Very little extension documentation
- Difficult to do some fairly straight forward extension development
  - Look at examples (are the example correct?)
  - Get on Gitter, ask questions and hope someone will answer
  - Go thought the Lab code
- Extension development went slow

# Firefly / Python / Jupyter Lab

- A lot of potential
- Fits nicely into a Web based Science Platform
- Opportunity to design many custom visualizations
- Much, much more we can do

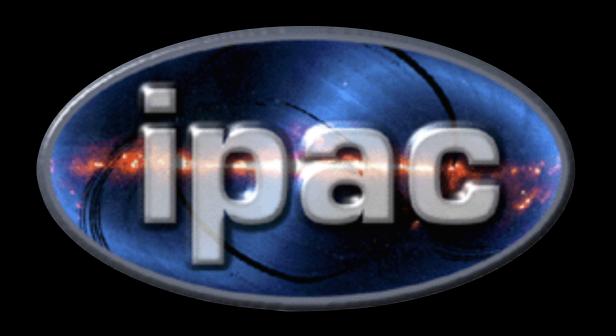